## **Time Speaking**

This bar graph tool was developed to chart Harkness conversations — the duration of participant comments and the order in which the comments are made — at a more refined level than allowed by the "table" tracking tool. When the "time speaking" tool was first conceived, it was considered a good way to look at gender distribution and duration of comments. (Some research showed that women tended to cluster their comments, and we were interested in using this tracker to examine that in particular.) While we still consider gender in discussions, today we are more conscious of binary gender categorizations and cautious about making our own assumptions of how participants would describe their gender.

The observer has a busy task with this tracker. You can assign categories to anything you care to observe. At Exeter, some of our courses combine ninth and 10th graders, so there is a tracker that indicates that difference. Use different colors of highlighters to differentiate among the categories you are measuring. You will also want a pen and a phone or timer. The mini oval "table" at the bottom of the sheet lets you assign a number to each participant, including the teacher, and use this numeric code when you are filling in the bar graphs during the class.

Also, if what you care about particularly is tracking the amount of "airtime" used by each participant, you might want to look into the *Equity Maps* app for the iPad. It offers "tappable" timers by name and then will create pie charts showing percentage of "airtime" used with various breakdowns for the group.

Class:

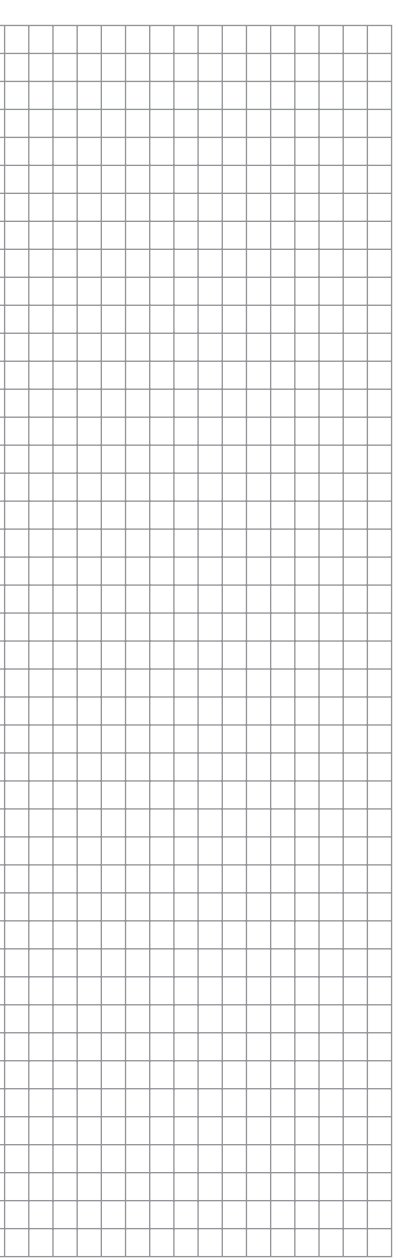

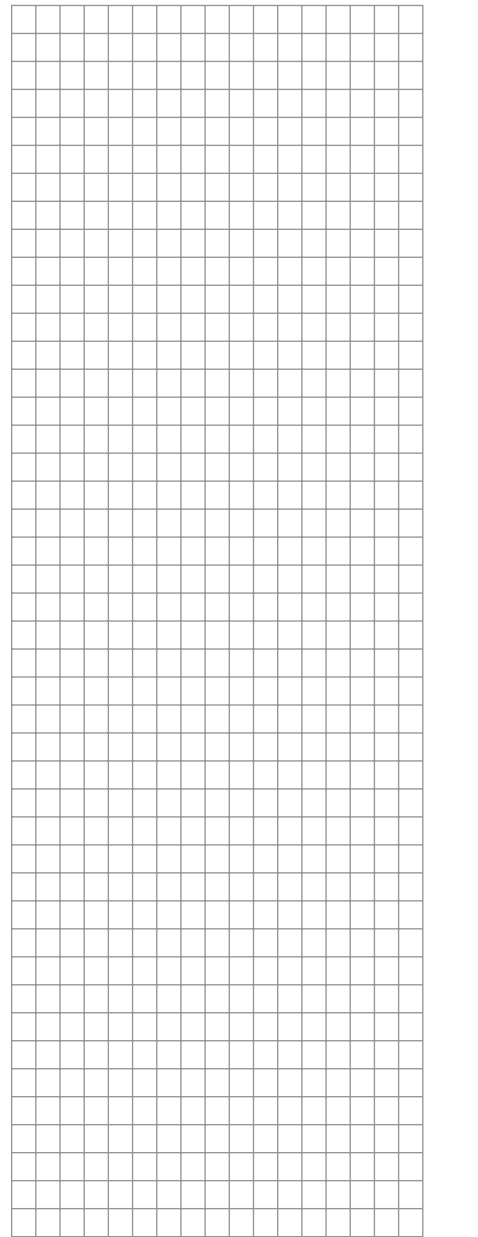

Categories:

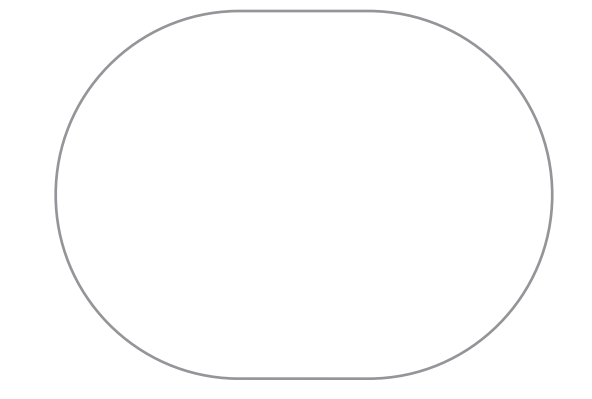

## Teacher: Teacher: Date: Date: Date: Date: Time Speaking

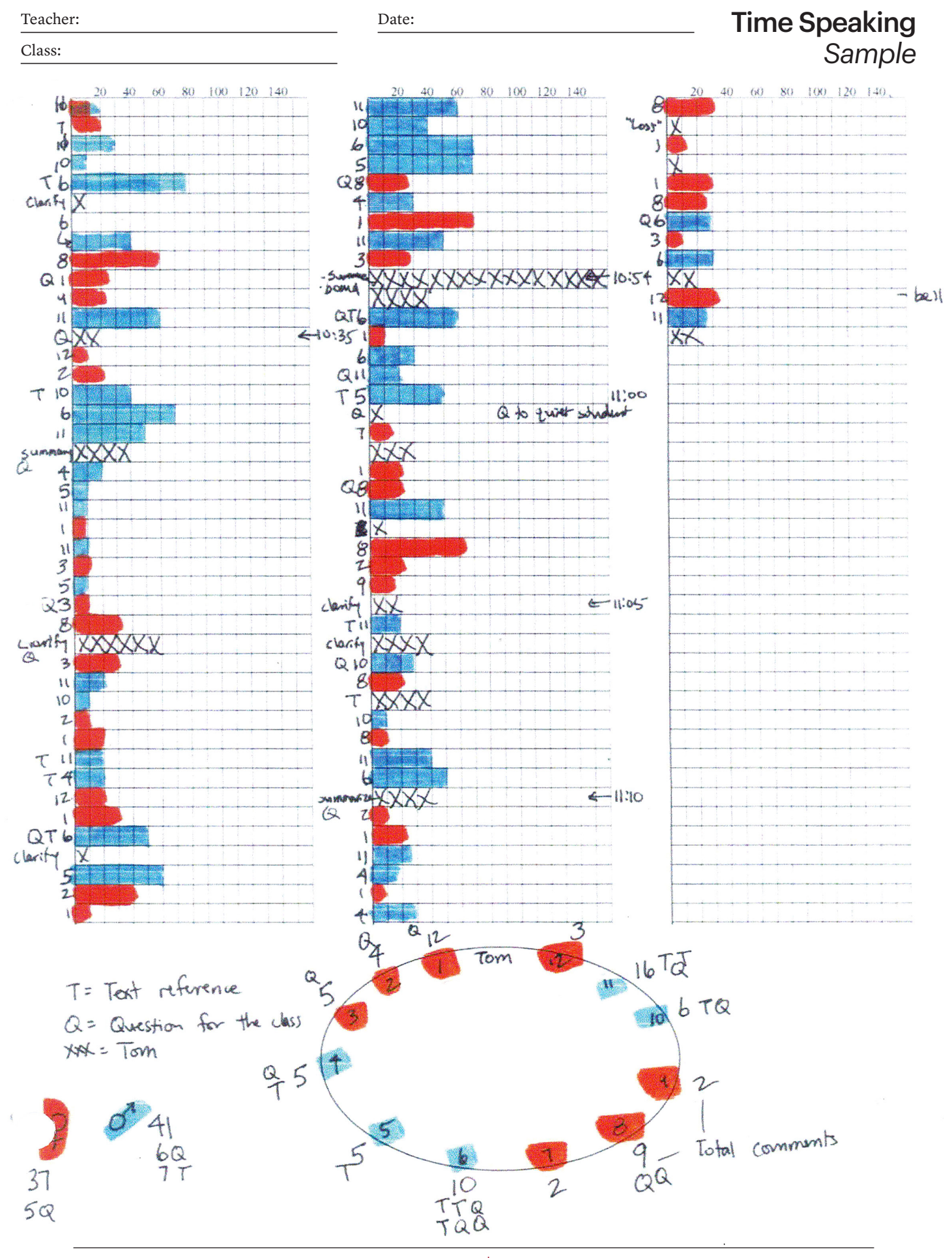

EXETER HUMANITIES INSTITUTE | **PHILLIPS EXETER ACADEMY**